#### **README.md**

[Pre-Release](https://github.com/till213/skydolly/releases) v0.16.2 4 License MIT G C++ 20  $\otimes$  Compilers GCC, clang, MSVC

# **Sky Dolly**

Sky Dolly - The Black Sheep for Your Flight Recordings.

### **About**

Sky Dolly connects to a running Flight Simulator 2020 instance and records various simulation variables, for replay.

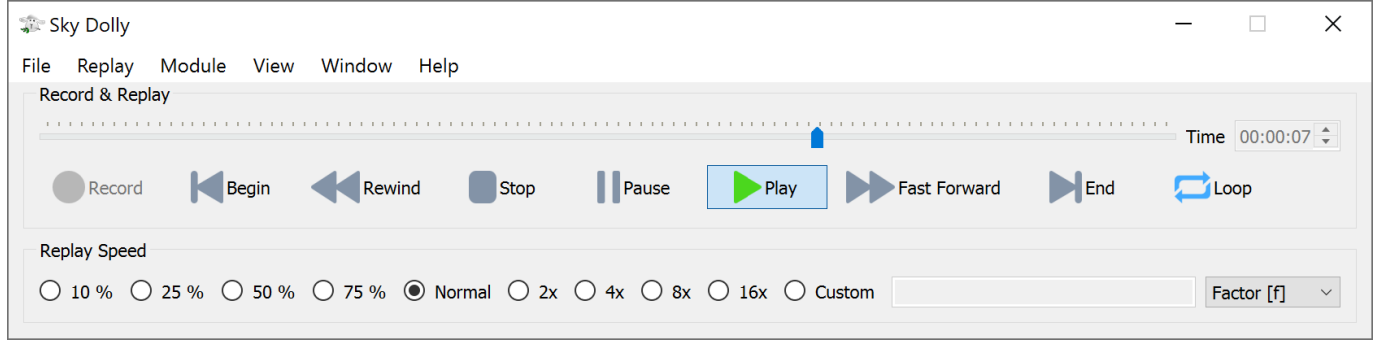

The connection is made via SimConnect, a standard API introduced with Flight Simulator X to connect with the flight simulator.

### **Features**

- Record / Pause / Play
- Formation flights (multiple aircraft, replay during recording, "fly with formation", time offset)
- Settable recording sample rate: fixed or variable ("auto")
- Adjustable replay speed ("slow motion", "timelapse"), replay loop
- Position, velocity and basic flight control simulation variables (ailerons, rudder, flaps, gears, ...) are recorded
- Plugin architecture with various import/export plugins (CSV, GPX, IGC, KML)
- Location module with over 100 default locations and import/export functionality
- Database (SQLite) based persistence ("logbook")

Watch the (preview) release trailer on [YouTube](https://www.youtube.com/watch?v=_n4qRtm78_I):

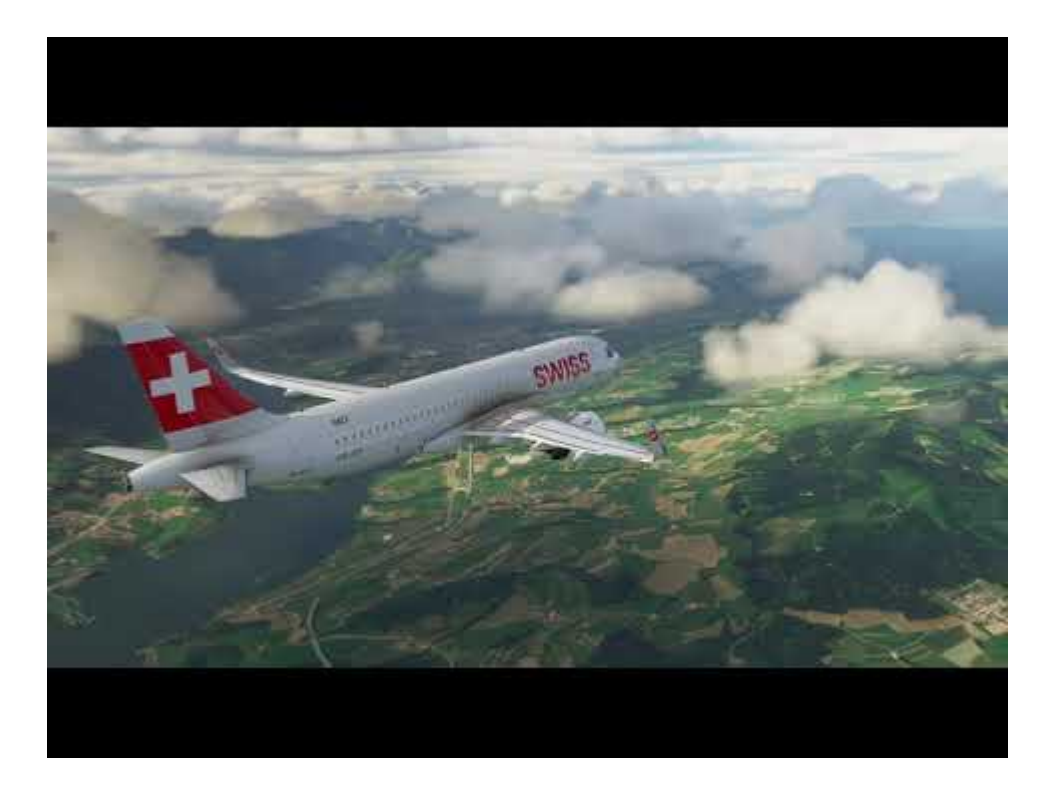

For more videos created with Sky Dolly also refer to **SHOWCASE**. New and upcoming features are found in the [CHANGELOG.](http://localhost:50074/1d3c2b97-971e-44d3-81ff-def725f5cec9/CHANGELOG.md)

# **Basic Usage**

- Start a flight
- Click on "Record" (key R)
- You may pause recording (key P)
- Stop recording (key R) and click on "Play" (spacebar)
- Adjust the replay speed and seek the play position, also during replay
- Recorded flights are automatically persisted in the "logbook"
- Select a flight in the logbook and press "Load" (or double-click the row) to load the persisted flight

### **Formation Recording & Replay**

#### **Recording**

- Switch to the "Formation" module (key F2)
- Click on "Record" (key R)
- Each recorded aircraft is added to the current flight
- While existing aircraft are replayed during the recording with "auto" sample rate you may still change the recording sample rate

#### **Position**

- The last recorded aircraft becomes the "user aircraft" (being followed by the camera in the flight simulator)
- Select a position relative to the current "user aircraft" before recording

#### **Replay**

- Simply click on "Play", "Pause" and seek in the timeline, just like with a single aircraft flight
- Change the "user aircraft" (also during replay) to "jump from cockpit to cockpit"
- Take control of the "user aircraft" by selecting either "Take control" or "Fly with Formation" option

#### **Managing Formations**

- You may delete single aircraft from a flight ("formation")
- There must be at least one aircraft per flight, so the last aircraft cannot be deleted
- Add a time offset to the selected aircraft ("multiplayer formation flight synchronisation")
- To start a new, single-aircraft flight change back to the "Logbook" module (key F1) and click on "Record" (key R)

Why don't you try it with one of the guided ["Tell Tours"](https://github.com/till213/Tell-Tours)? :)

### **Download**

Go to [Releases](https://github.com/till213/SkyDolly/releases) and download the latest release.

Latest (pre-)release: **Sky Dolly 0.16.2**

Compute and compare your checksum against the [published SHA-256 checksums](http://localhost:50074/1d3c2b97-971e-44d3-81ff-def725f5cec9/SHASUM256.md), to verify the integrity of your downloaded copy.

# **Build**

Refer to the [BUILD](http://localhost:50074/1d3c2b97-971e-44d3-81ff-def725f5cec9/BUILD.md) documentation.

# **Related Projects**

- <https://github.com/nguyenquyhy/Flight-Recorder> A .Net based flight recording & replay application
- <https://github.com/saltysimulations/saltyreplay/> A recording & replay with a web user interface
- <https://github.com/SAHorowitz/MSFS2020-PilotPathRecorder> Records the flight

and generates Google Earth (KML format) "replays"

- [https://github.com/Elephant42/FS\\_Tool](https://github.com/Elephant42/FS_Tool)  A simple tool that allows to set the aircraft location and simulation rate
- <https://github.com/pyviator/msfs-geoshot> Takes screenshots and automatically "geotags" them
- [https://github.com/ijl20/msfs\\_logger\\_replay](https://github.com/ijl20/msfs_logger_replay)  IGC logger and replay (for FSX)
- <https://joinfs.net/> Allows to synchronise multiplayer flights across different flight simulators (MSFS, Prepar3D/FSX, XPlane). Also provides a flight recorder with formation flight recording ("overdub").

# **Other Useful Resources**

- <https://obsproject.com/> Screen capture / broadcast application
- <https://sqlitebrowser.org/> Browse the Sky Dolly logbook (\*.sdlog) database files, execute your own SQL queries